*Idaho National Engineering and Environmental Laboratory*

#### *Programming Improvements in RELAP5-3D*

*George L. Mesina*

*Idaho National Engineering & Environmental Laboratory Idaho Falls, Idaho 83415*

2003 RELAP5 International User's Seminar August 27-29, 2003 West Yellowstone, MT

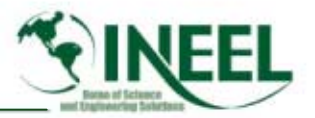

#### *Outline*

- *Fortran 90*
- *OpenMP Parallel*
- *Bitpacking Conversion*

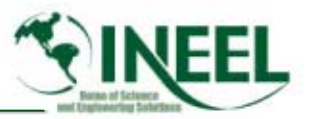

## *Reasons for Fortran 90 Conversion*

- $\bullet$  *Code modernization (keep up with the compilers)*
	- Vendors supply only FORTRAN 90 and 95
	- FORTRAN 2000 standard is nearing completion

#### • *Reduce maintenance & development cost*

- Readability
- Easier to modify, fewer errors
- Maintainability (bug fixes, shelf-life of code, etc.)
- *Better language features*
	- allocate, modules, derived types, etc.

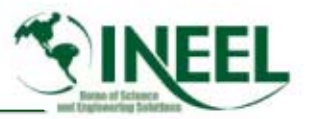

# *Fortran 90 Conversion Overview*

- *Long-term project with multiple tasks*
	- –Current tasks: OpenMP parallel, bitpacking
	- – Upcoming Tasks: Elimination of FA-array, I/O Changes, Internal methods changes (SCNREQ, RENODE, etc.)
- *More than 100,000 lines of codes will change*
	- –Some will change multiple times during several tasks
	- Much of the work must be automated
- *Reliability: The goal is to introduce no errors as a result of the conversion.*

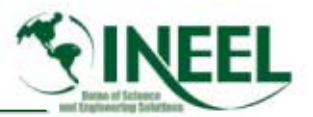

# *Reasons for OpenMP Parallel Task*

- *RELAP5-3D uses direct calls to the KAI parallel subroutine library to implement parallelism.*
- *This is unviable because KAI was bought out; its software support will cease.*
- *Industry standard for parallelism is OpenMP.*
	- – With OpenMP, the code will parallelize with modern Fortran compilers on most O/S.
- *Reduced cost for maintenance and development over KAI library calls.*
	- OpenMP is **easier to read**.
	- OpenMP coding simpler.
	- There will be fewer code errors.

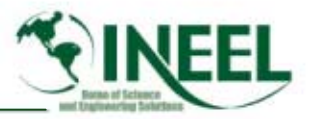

#### *Description of "Parallel" Task*

- *RELAP5-3D uses calls to the KAI parallel subroutine library to implement parallel.*
- *Convert calls of KAI subroutines to OpenMP directives.*
- *Convert style of parallelism from "one fork" to "natural parallelism."*
- *Parallelize 3D hydro subprograms with openMP.*
- *Test carefully.*

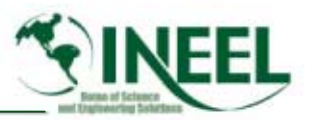

# *Starting Status*

- •*RELAP5-3D partially converted to OpenMP.*
- • *Subsequent code development impaired parallelism.*
	- – Some OpenMP loops became non-parallel by introduction of non-parallel code.
	- Some OpenMP directives became incorrect.
- *Parallel errors occurred in some problems.*
	- Deadlocks
	- Random errors
- *Calculations differed when number of processors was increased for some problems.*

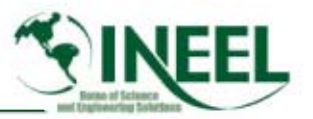

# *Parallel Task Plan*

- *1. Stabilize RELAP5-3D for standard test problems.*
	- Eliminate code aborts and freezes.
	- Fix random errors.
	- Get serial calculations to agree exactly w/ those from one, two, and four processors.
- *2. Complete parallelization of code.*
- *3. Improve parallel speed-up.*

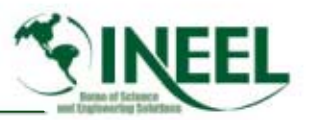

#### *Parallel Task Plan*

- • *Write a program to place OpenMP directives before every loop.*
- • *Hand process each subroutine to eliminate directives for non-parallelizable loops.*
- • *Use of program:* 
	- *Replace incorrect directives.*
	- *Add OpenMP to subroutines not previously parallelized.*
- •*Carefully Test RELAP5-3D performance.*

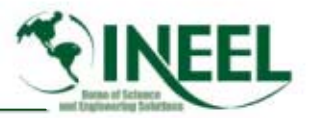

#### *Parallel Task Status*

- *Converter program written.*
- • *Over 80 subroutines converted or reprocessed.*
	- Only neutron kinetics subroutines remain unfinished.
- *Output compared for 100 standard test cases.*
	- – Same to last decimal place printed for:
		- *serial, 2 threads, and 4 threads.*
- *No parallel errors remain.*

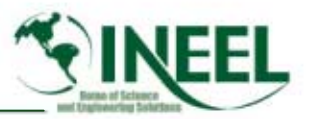

# *Bitpacking Background*

- *Introduced to save memory.*
	- – A logical value or flag with limited settings does not need an entire 4- or 8-byte word.
	- –Compress many of these into selected bits within one word.
- *Bits are set and retrieved via bit-oriented intrinsic functions.*
	- Originally the intrinsic functions were machine dependent.
	- Fortran 90 provides an expanded library of bit-functions.
- *Reading and coding bit operations is difficult.*
	- A constant source of errors.

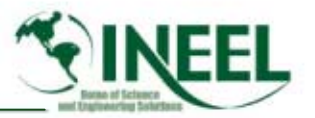

# *Bitpacking Background*

• *Layout of bits in an 8-byte word*

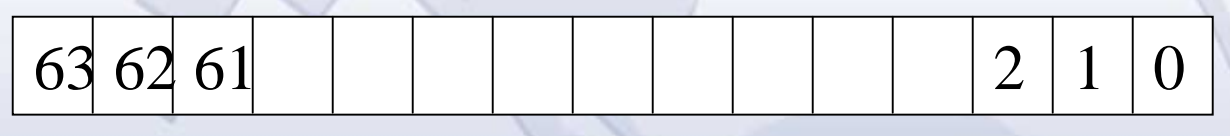

- –Bit positions are numbered from the right starting at 0.
- The value of each bit is either 0 or 1.
- *The value of the integer represented by the bits*
	- Let b<sub>i</sub> be the value of the bit in position i.

$$
m=\sum_{i=0}^{n-1}b_i2^i.
$$

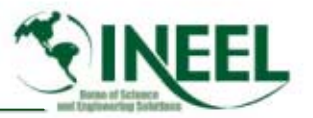

# *Bitpacking Operations*

- *All bitpacking operations previously done with compositions of these 6 operators.*
	- IAND, IOR, XOR, NOT, ISHFT, ISHFTC
	- – First three refer to the numerical expansion, m, rather than the bits, i.
- *The numerical expansion, m, of the bits is often a large number.*
	- To understand the operation, must determine the bits, i, it represents.
- *Most bitpacking operations require combinations of these functions and numbers.*
	- This causes difficulty in reading and developing the code.

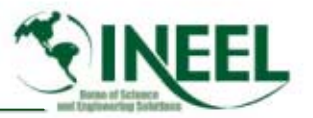

# *Fortran 90 Bitpacking Task*

- *Purpose of Bitpacking Conversion is to replace complex constructs with simpler ones.*
	- Use new bit intrinsic functions in FORTRAN 90.
	- Create new bit functions in a module.
- *New Fortran 90 functions refer to bit locations, i, rather than the numerical equivalent, m.*
	- –IBSET(A,B) sets bit B in variable A to 1.
	- IBCLR(A,B) clears bit B in variable A to 0.
	- BTEST(A, B) returns true is bit B in A is 1, false otherwise.
	- IBITS(A, B, C) extracts a byte of length C from A starting in position B. That is bits B through B+C-1.

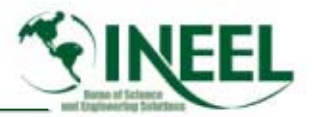

# *Compare Old & New Bitpacking*

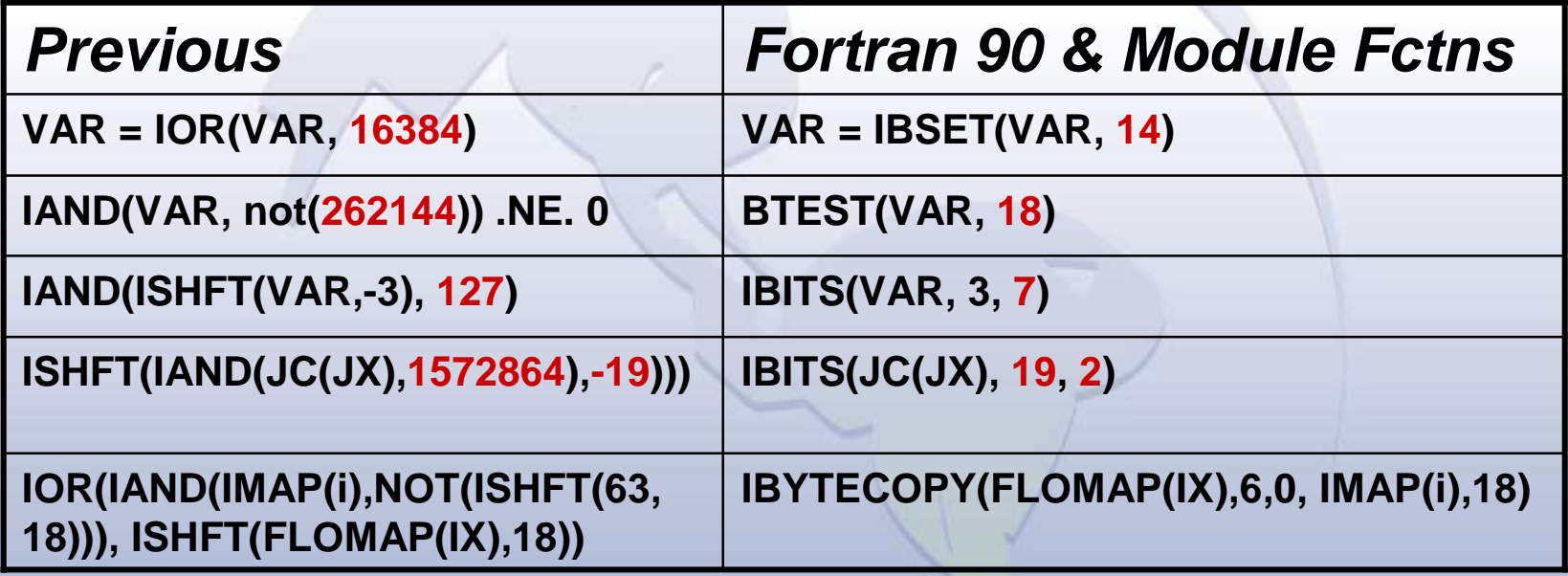

- • *Fortran 90 functions are simpler and easier to understand.*
- *IBYTECOPY is a new module bit function.*
	- There are 4 others.

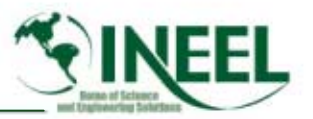

# *Fortran 90 Bitpacking Task*

#### • *Method of conversion*

- –Identify and categorize bitpacking constructs.
- –Write program to automate conversion of most constructs.
- – Hand convert only those constructs with few instances or high complexity.
- Carefully test each significant conversion (over 50).

#### •*Testing*

- Over 100 standard test cases run with & without conversion.
- Output compared character by character.
- Accept conversion only if NO "non-time" differences found.

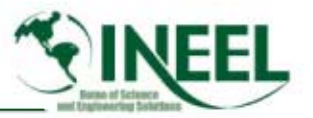

# *Bitpacking Status*

- *New Fortran 90 module of bitpacking functions written and in use.*
- *All programmable bitpacking finished.*
	- Over 3800 statements converted.
- *No differences due to conversion in output.*
	- Checked to last decimal place printed.
- **Task complete, except for final report.**